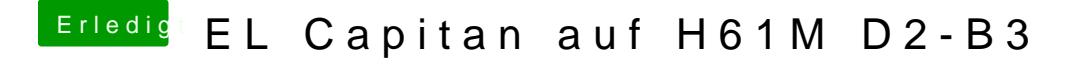

Beitrag von McRudolfo vom 5. August 2016, 11:15

Warum nimmst du nicht die conf@gdp: histac Acfannda ist doch schon alles soweit d Fehlen nur noch die Kexte.....